## МИНИСТЕРСТВО ОБРАЗОВАНИЯ, НАУКИ И МОЛОДЕЖНОЙ ПОЛИТИКИ КРАСНОДАРСКОГО КРАЯ

### ГОСУДАРСТВЕННОЕ БЮДЖЕТНОЕ ПРОФЕССИОНАЛЬНОЕ ОБРАЗОВАТЕЛЬНОЕ УЧРЕЖДЕНИЕ КРАСНОДАРСКОГО КРАЯ «АПШЕРОНСКИЙ ТЕХНИКУМ АВТОМОБИЛЬНОГО ТРАНСПОРТА И СЕРВИСА»

# **ОСНОВНАЯ ПРОФЕССИОНАЛЬНАЯ** ОБРАЗОВАТЕЛЬНАЯ ПРОГРАММА СРЕДНЕГО ПРОФЕССИОНАЛЬНОГО ОБРАЗОВАНИЯ ПРОГРАММА ПОДГОТОВКИ КВАЛИФИЦИРОВАННЫХ РАБОЧИХ И СЛУЖАЩИХ

# 15.01.05 Сварщик (ручной и частично механизированной сварки (наплавки)

Квалификация: Сварщик ручной дуговой сварки плавящимся покрытым электродом - Сварщик частично механизированной сварки плавлением

Нормативный срок освоения ОПОП 2 года 10 месяцев

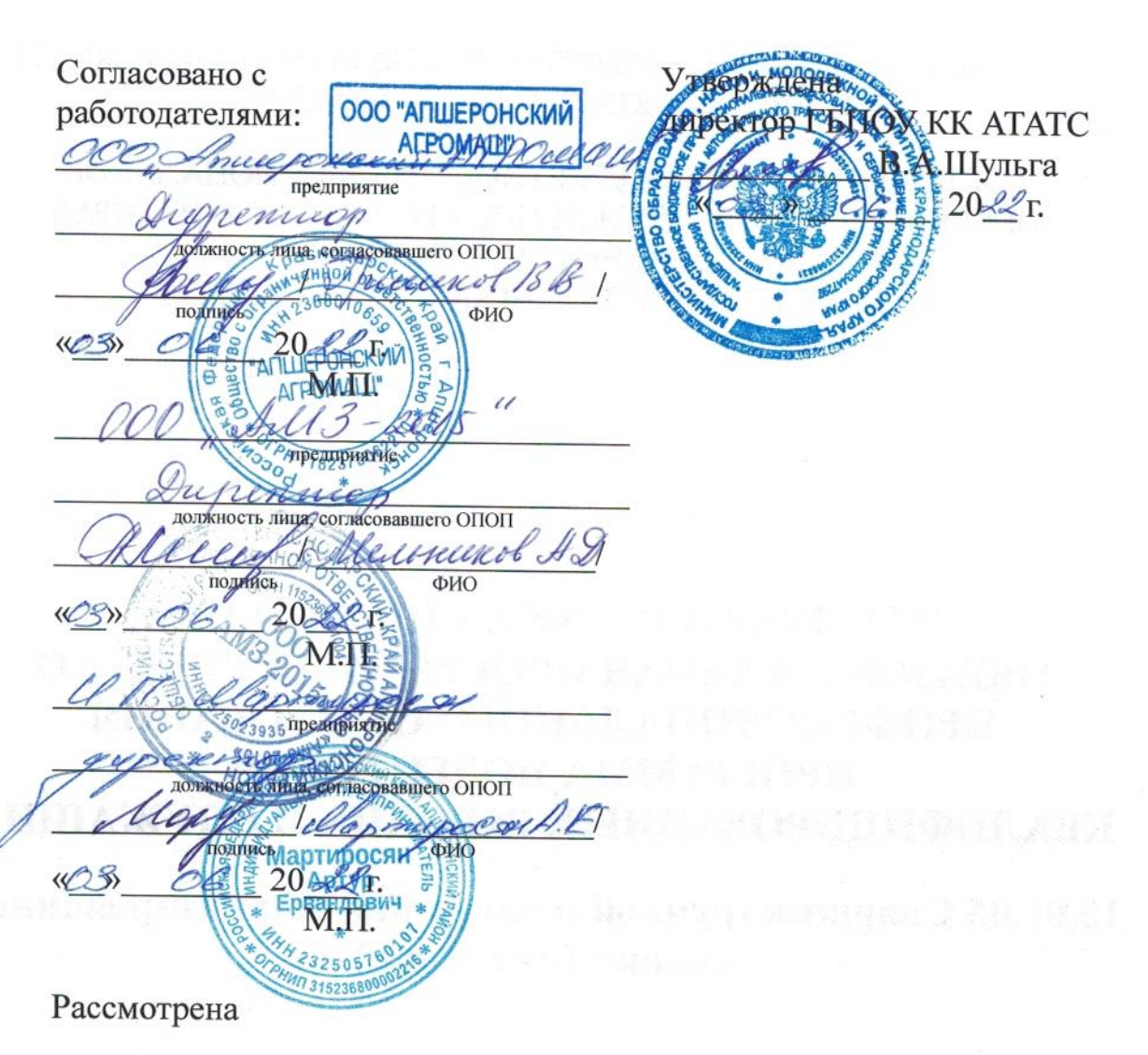

на заседании педагогического совета протокол № \_\_\_ от « » 20\_\_ г.

Основная профессиональная образовательная программа среднего профессионального образования программа подготовки квалифицированных рабочих и служащих разработана на основе федерального государственного образовательного стандарта по профессии «15.01.05 Сварщик (ручной и частично механизированной сварки (наплавки), приказ Министерства образования  $\overline{\mathbf{M}}$ науки РФ  $N<sub>2</sub>50$ **OT** 29.01.2016г., зарегистрирован Министерством юстиции рег. №41197 от 24 февраля 2016 г., укрупненная группа профессий 15.00.00 Машиностроение.

Организация-разработчик: государственное бюджетное профессиональное образовательное учреждение Краснодарского края «Апшеронский техникум автомобильного транспорта и сервиса» (ГБПОУ КК ATATC).

Разработчики:

Игнатьева Н.Г., заместитель директора по УПР ГБПОУ КК АТАТС Мирошниченко Н.П., заместитель директора по ОД ГБПОУ КК АТАТС Андрюшкевич Ю.В., преподаватель ГБПОУ КК АТАТС Щерба М.Я., мастер производственного обучения ГБПОУ КК АТАТС Грицаенко О.А., преподаватель ГБПОУ КК АТАТС Линенко Г.И., преподаватель ГБПОУ КК АТАТС Гребенштейн О.М., преподаватель ГБПОУ КК АТАТС Андрюшкевич Т.Н., преподаватель ГБПОУ КК АТАТС Новичкова Н.И., преподаватель ГБПОУ КК АТАТС Белогорцева М.Н., преподаватель ГБПОУ КК АТАТС Палавина В.С., мастер производственного обучения ГБПОУ КК АТАТС Аведян Р.Ю., мастер производственного обучения ГБПОУ КК АТАТС Сливкин М.П., мастер производственного обучения ГБПОУ КК АТАТС Мамонова Е.В., мастер производственного обучения ГБПОУ КК АТАТС Дженас С.Л., работодатель Мартиросян А.Е., работодатель

Лозинский В.Е, работодатель

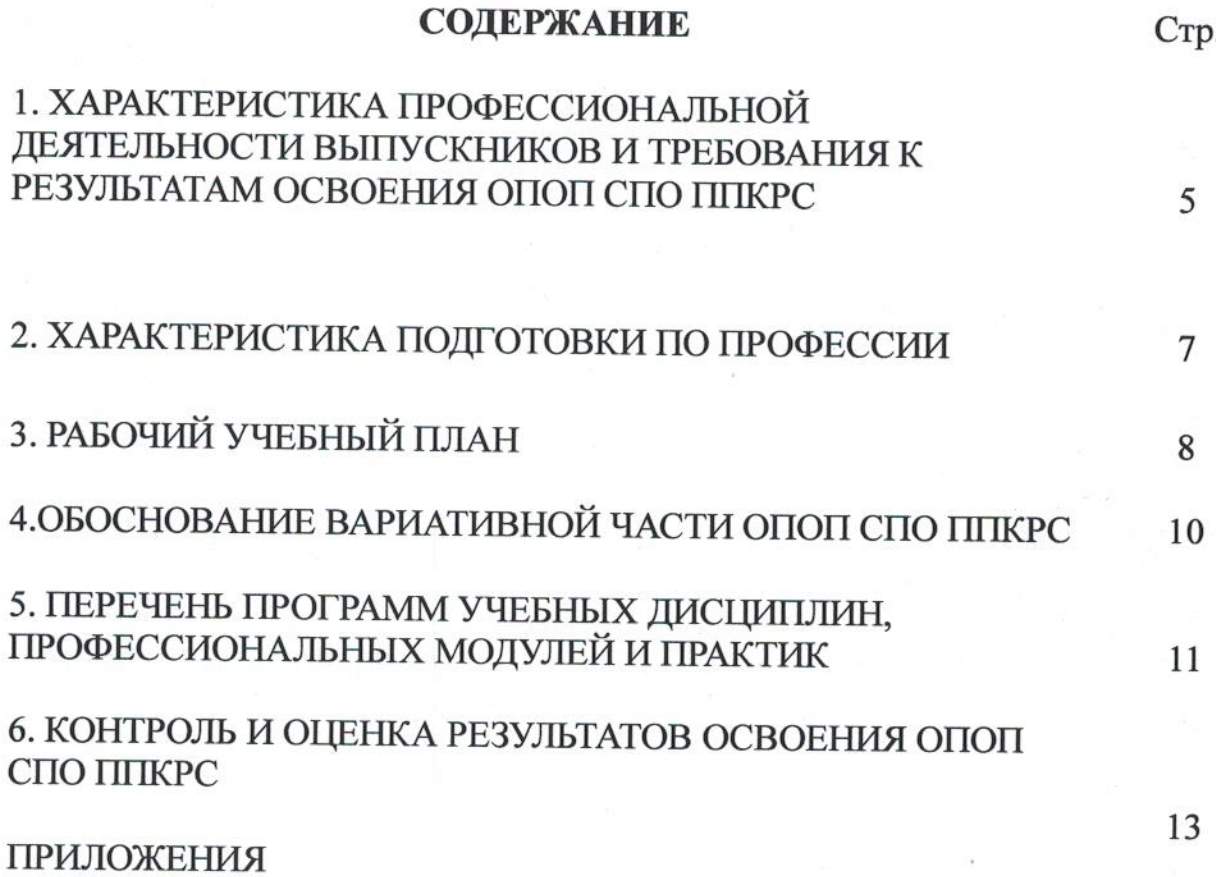

### ПОЯСНИТЕЛЬНАЯ ЗАПИСКА ОПОП СПО ППКРС 1. 1. ХАРАКТЕРИСТИКА ПРОФЕССИОНАЛЬНОЙ ДЕЯТЕЛЬНОСТИ ВЫПУСКНИКОВ И ТРЕБОВАНИЯ К РЕЗУЛЬТАТАМ ОСВОЕНИЯ ОПОП СПО ППКРС

#### 1.1. Характеристика профессиональной деятельности выпускников

Область профессиональной деятельности выпускников:

изготовление, реконструкция, монтаж, ремонт и строительство конструкций различного назначения с применением ручной и частично механизированной сварки (наплавки) во всех пространственных положениях сварного шва.

Объекты профессиональной деятельности выпускников:

- технологические процессы сборки, ручной и частично механизированной сварки (наплавки) конструкций;

- сварочное оборудование и источники питания, сборочно-сварочные приспособления;

- детали, узлы и конструкции из углеродистых и конструкционных сталей и из цветных металлов и сплавов;

- конструкторская, техническая, технологическая и нормативная документация.

#### 1.2. Требования к результатам освоения основной профессиональной образовательной программы

В результате освоения основной профессиональной образовательной программы обучающиеся должны обладать следующими основными видами профессиональной деятельности (ВПД), общими (ОК) и профессиональными (ПК) компетенциями.

#### Общие компетенции

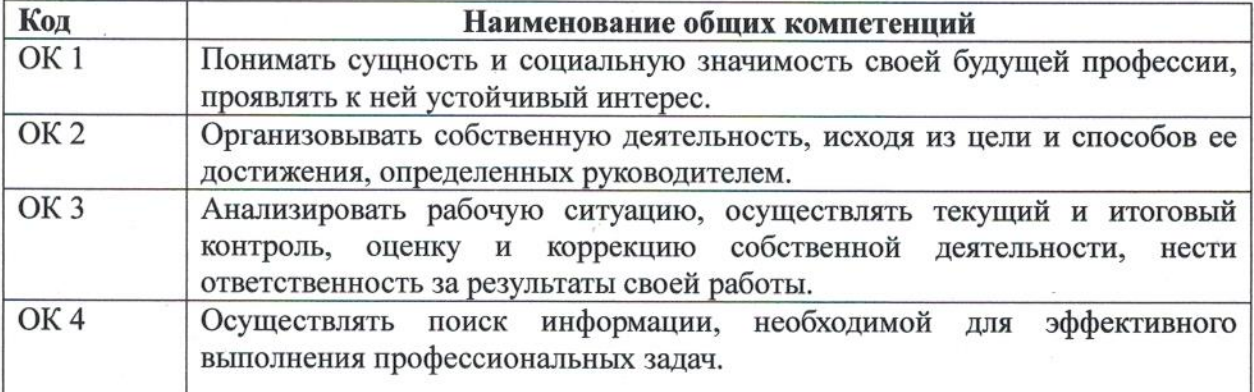

5

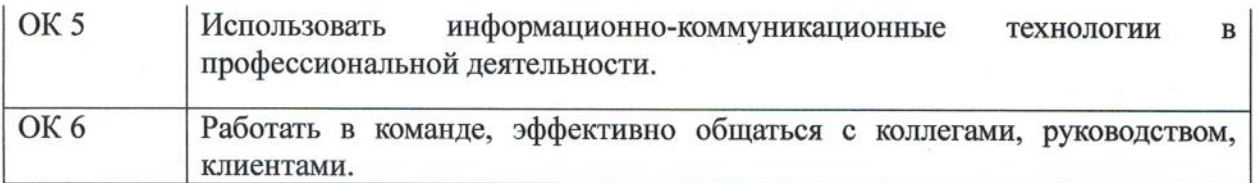

## Основные виды профессиональной деятельности и профессиональные компетенции

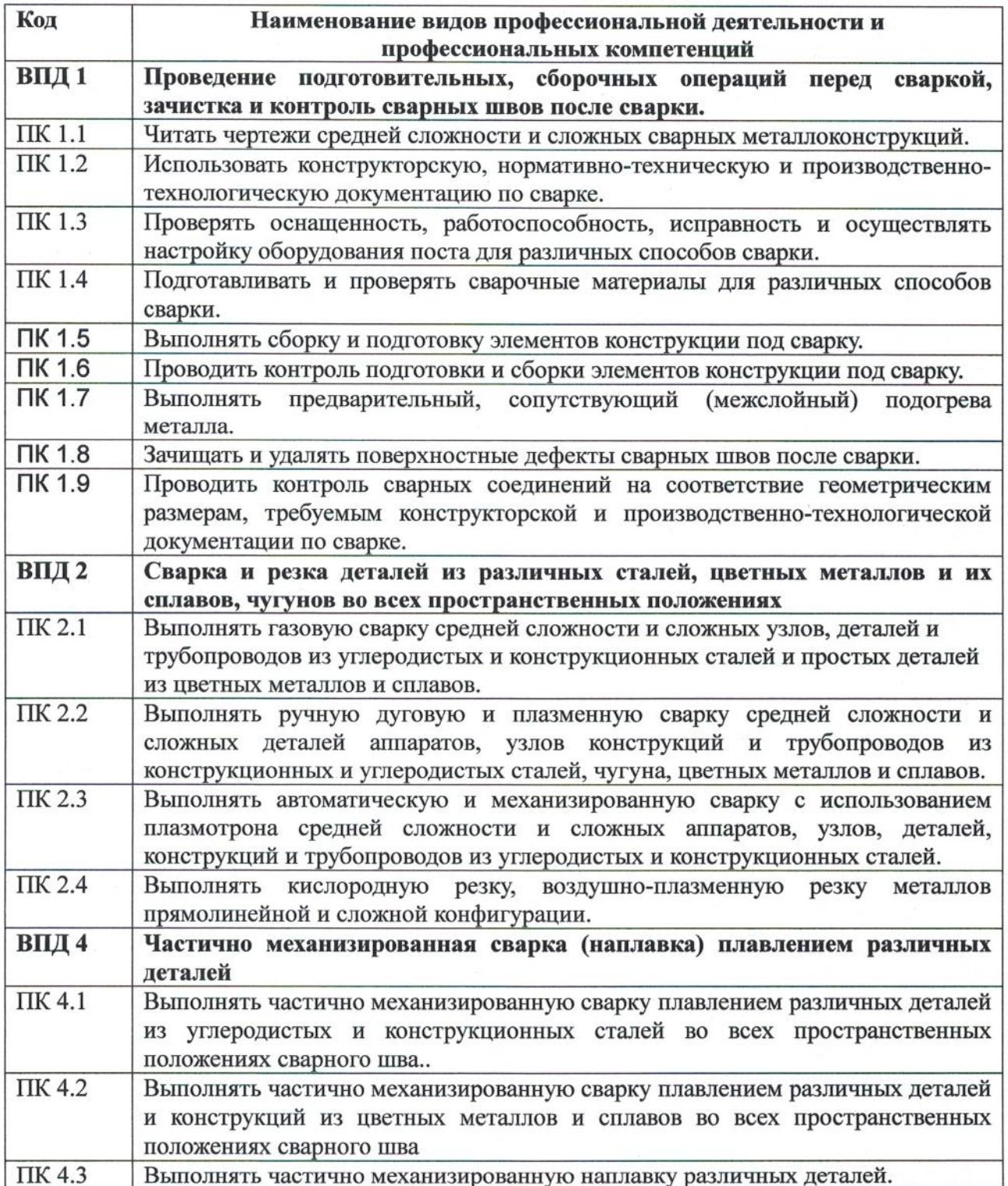

### 2. ХАРАКТЕРИСТИКА ПОДГОТОВКИ ПО ПРОФЕССИИ

#### 2.1. Нормативные сроки освоения программы

Нормативный срок освоения программы при очной форме получения образования:

- на базе основного общего образования - 2 года 10 месяцев.

## 2.2. Требования к поступающим

Поступающий должен иметь документ государственного образца аттестат об основном общем образовании.

## 2.3. Перечень возможных сочетаний профессий по профессиональному стандарту "Сварщик" при формировании ППКРС по профессиям СПО:

Сварщик ручной дуговой сварки плавящимся покрытым электродом -Сварщик частично механизированной сварки плавлением

# 3. РАБОЧИЙ УЧЕБНЫЙ ПЛАН

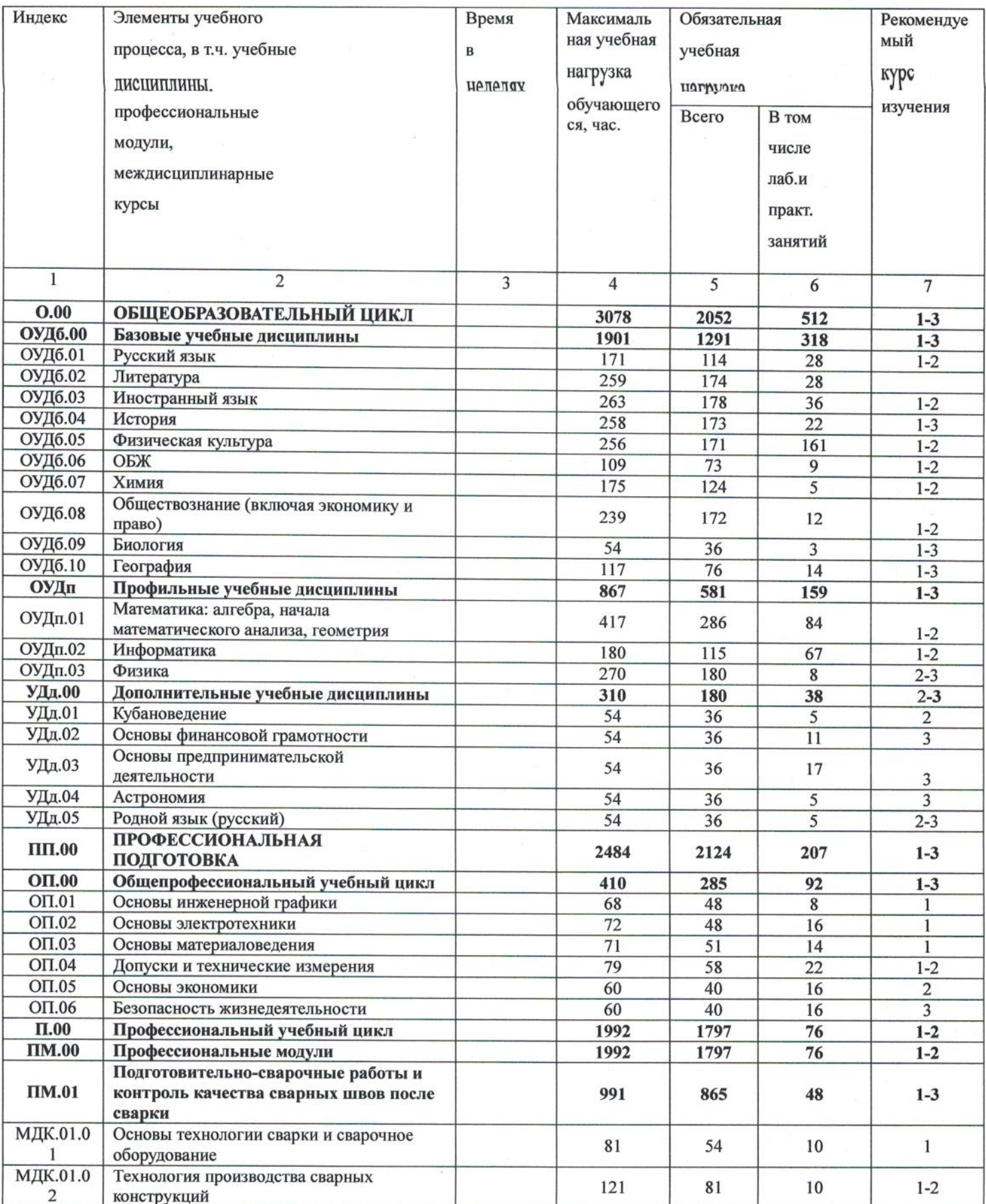

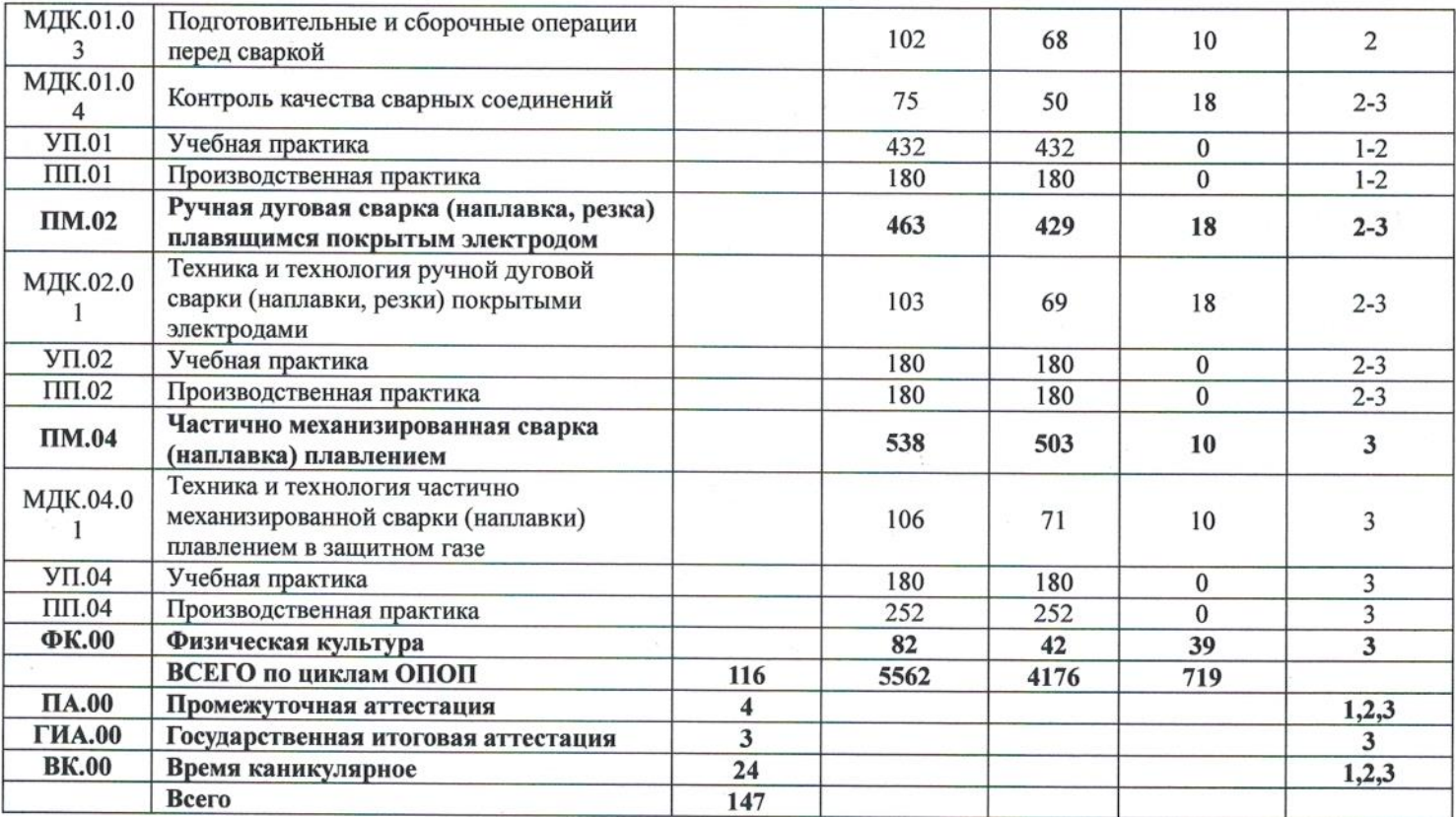

### 4. ОБОСНОВАНИЕ ВАРИАТИВНОЙ ЧАСТИ ОПОП СПО ППКРС

При формировании основной профессиональной образовательной программы часы вариативной части использованы в полном объеме и распределены на увеличение объема времени, отведенного на общепрофессиональный учебный цикл и профессиональные модули обязательной части для получения дополнительных умений и знаний.

Часы вариативной части обязательных учебных занятий обсуждены на заседании круглого стола с участием работодателей, в частности ООО «Апшеронский машиностроительный завод» и ОАО «Хадыженский машиностроительный завод» и распределены по решению методического объединения (Протокол № 4 от 22.04.2022г).

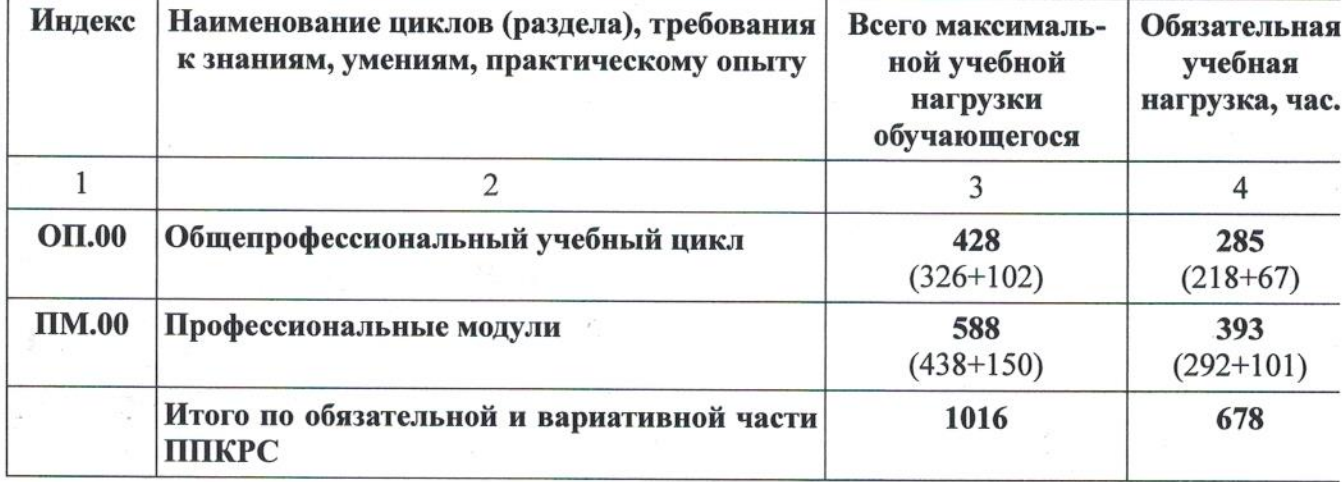

Таблица Распределение часов вариативной части ФГОС

#### 5. ПЕРЕЧЕНЬ ПРОГРАММ 5. ПЕРЕЧЕНЬ ПРОГРАММ УЧЕБНЫХ<br>ПРОФЕССИОНАЛЬНЫХ МОДУЛЕЙ И ПРАКТИК

# дисциплин,

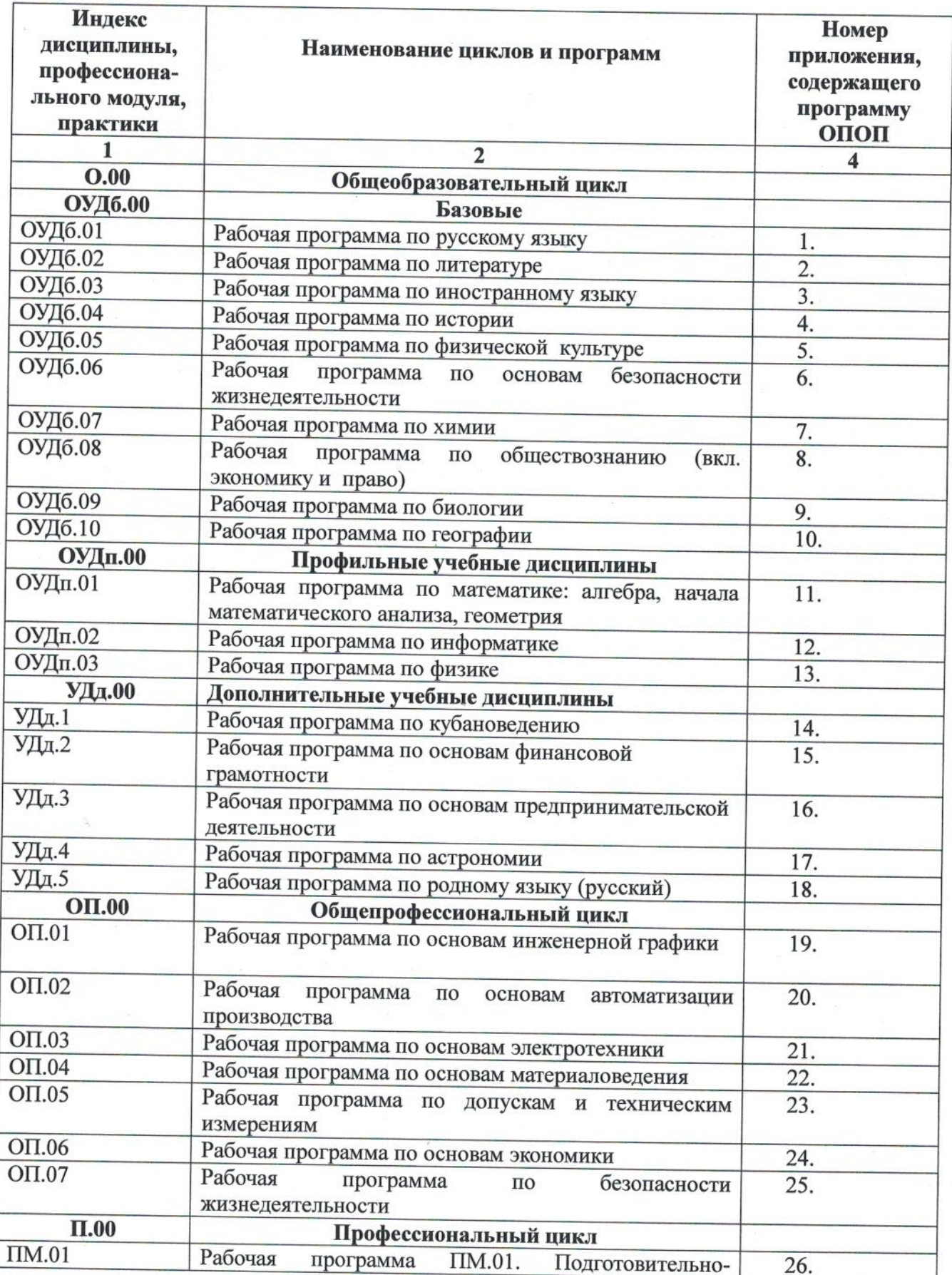

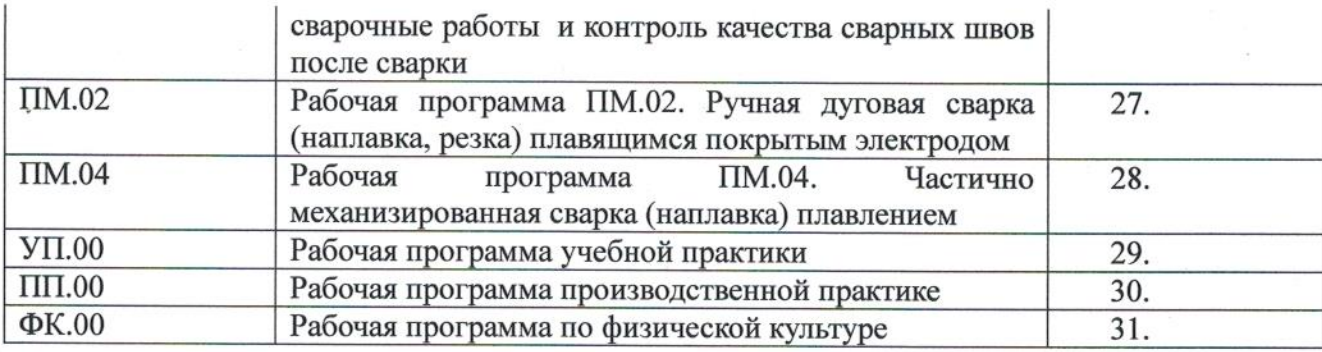

Программы, перечисленные в перечне, размещены в приложениях.

#### 6. КОНТРОЛЬ И ОЦЕНКА РЕЗУЛЬТАТОВ ОСВОЕНИЯ ОПОП СПО ППКРС

#### 6.1. Контроль и оценка освоения основных видов профессиональной деятельности, профессиональных и общих компетенций

Оценка качества освоения ППКРС включает текущий контроль знаний, промежуточную и государственную итоговую аттестацию обучающихся.

Текущий контроль знаний и промежуточная аттестация проводится по результатам освоения программ учебных дисциплин и профессиональных модулей. Формы и процедуры текущего контроля знаний, промежуточной аттестации  $\Pi$ O каждой дисциплине и профессиональному модулю разрабатываются образовательным учреждением самостоятельно и доводятся до сведения обучающихся в течение первых двух месяцев обучения.

Промежуточная аттестация обучающихся проводится по всем дисциплинам, составным частям профессионального модуля. Основными формами промежуточной аттестации являются: экзамен по отдельной дисциплине, зачет или дифференцированный зачет по отдельной дисциплине, экзамен (квалификационный) по профессиональному модулю. Зачет (дифференцированный зачет) проводится за счет времени, выделенного на изучение дисциплины или проведение практики.

Обязательными экзаменами в общеобразовательном цикле являются «Русский язык» и «Математика», сдаваемые обучающимися в письменной форме. Экзамены по профильному предмету «Физика» и дисциплине общепрофессионального цикла «Допуски и технические измерения», а также комплексные экзамены по МДК проводятся в устной форме по билетам. Промежуточная аттестация проводится недели промежуточной на аттестации.

Конкретные формы  $\,$  M процедуры текущего контроля знаний определяются рабочими программами дисциплин соответствии  $\overline{B}$  $\mathbf{C}$ требованиями к уровню освоения ОК и ПК.

В образовательном учреждении созданы условия для максимального приближения программ текущей и промежуточной аттестации обучающихся по дисциплинам и междисциплинарным курсам профессионального цикла к условиям их будущей профессиональной - для чего, кроме преподавателей конкретной дисциплины (междисциплинарного курса), в качестве внешних экспертов активно привлекаются работодатели.

Оценка качества ПОДГОТОВКИ обучающихся  $\mathbf{M}$ выпускников осуществляется в двух основных направлениях:

А оценка уровня освоения дисциплин;

А оценка компетенций обучающихся.

Для юношей предусматривается оценка результатов освоения основ военной службы.

Для аттестации обучающихся на соответствие их персональных достижений поэтапным требованиям основной профессиональной

12

образовательной программы (текущая промежуточная аттестация) создаются фонды оценочных средств (ФОС), позволяющие оценить знания, умения и освоенные компетенции. Фонды оценочных средств ДЛЯ промежуточной аттестации разрабатываются  $\mathbf{M}$ утверждаются образовательным учреждением самостоятельно.

ФОС включают в себя педагогические контрольно-измерительные материалы, предназначенные ДЛЯ определения соответствия (или несоответствия) индивидуальных образовательных достижений основным показателям результатов подготовки.

Для всех видов аттестации обучающихся на соответствие **HX** персональных достижений поэтапным ИЛИ конечным требованиямсоответствующей ОПОП ППКРС создаются фонды оценочных средств, позволяющие оценить знания, умения и освоенные компетенции. Фонды оценочных средств разрабатываются и утверждаются образовательным учреждением после предварительного положительного заключения работодателей.

Для оценки качества подготовки обучающихся  $\mathbf{M}$ выпускников привлекаются внешние эксперты - работодатели.

#### 6.2. Формы проведения государственной итоговой аттестации

В качестве формы государственной итоговой аттестации предусмотрен демонстрационный экзамен. В ходе сдачи демонстрационного экзамена членами экспертной группы проводится оценка уровня освоения выпускником материала, предусмотренного образовательной программой, и степени сформированности профессиональных умений и навыков путём проведения независимой экспертной оценки выполненных выпускником практических заданий в условиях реальных или смоделированных производственных процессов. Подписанный членами экспертной группы и утвержденный главным экспертом протокол проведения демонстрационного экзамена далее передается в ГЭК для выставления оценок по итогам ГИА. Лицам, прошедшим соответствующее обучение в полном объеме, а также государственную итоговую аттестацию, выдаются документы установленного образца.

#### 6.3. Организация государственной итоговой аттестации выпускников

Государственная итоговая аттестация (далее - ГИА) выпускников проводится после освоения обучающимися образовательной программы, успешной сдачи всех экзаменов (квалификационных) по профессиональным модулям.

Формы и порядок проведения государственной итоговой аттестации определяется Порядком проведения государственной итоговой аттестации по образовательным программам среднего профессионального образования, утвержденным приказом министерства образования и науки Российской

Федерации No800 от 8 ноября 2021 г. и зарегистрированным Министерством юстиции Российской Федерации No 66211 от 7 декабря 2021 г., а также Положением о ГИА, утвержденным директором ГБПОУ КК АТАТС. Порядок подготовки и проведения ГИА подробно разъясняется в Программе ГИА по профессии, ежегодно обновляемой и утверждаемой педагогическим советом ГБПОУ КК АТАТС после предварительного положительного заключения работодателей и доводится до сведения обучающихся не позднее двух месяцев с начала обучения.

Демонстрационный экзамен проводится с использованием единых оценочных материалов, включающих в себя конкретные комплекты документации, варианты заданий и критерии оценивания, оценочной разрабатываемые Агентством развития профессионального мастерства «Молодые профессионалы (Ворлдскиллс Россия)», осуществляющим организационно-техническое и информационное обеспечение прохождения выпускниками ГИА в форме демонстрационного экзамена, по профессии, специальности среднего профессионального образования, отдельному виду деятельности.

К государственной итоговой аттестации допускается обучающийся, не имеющий академической задолженности и в полном объеме выполнивший учебный план или индивидуальный учебный план, если иное не установлено порядком проведения государственной итоговой аттестации  $\Pi$ <sup>O</sup> соответствующим образовательным программам.

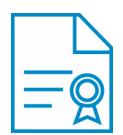

### Документ подписан квалифицированной электронной подписью

**Владелец:** Шульга Владимир Анатольевич **Должность:** директор **Организация:** ГОСУДАРСТВЕННОЕ БЮДЖЕТНОЕ ПРОФЕССИОНАЛЬНОЕ ОБРАЗОВАТЕЛЬНОЕ УЧРЕЖДЕНИЕ КРАСНОДАРСКОГО КРАЯ "АПШЕРОНСКИЙ ТЕХНИКУМ АВТОМОБИЛЬНОГО ТРАНСПОРТА И СЕРВИСА" **ИНН:** 232500656409

**Серийный номер:** 009C6E84FA49651A1EBD2BE30D125170D4

**Срок действия сертификата:** c 16.03.2023 по 08.06.2024

**Дата подписания:** 08.09.2023 17:00:11 UTC+05:00